[Q]: Борьба со 100% загрузкой проца некоторыми DOS-программами

[A]: Alexander Belyaev (2:5035/13.15)

Cut

Часто, в Warp 4.0 DPMI-программы DOS и Win-OS2 сессий загружают процессор на 100%. Этот патч изменяет ядро для Fixpak #1 (в других фикспаках патч так же работает, но по другим смешениям)

Создайте следующие два файла в корневом каталоге:

## **APPLY.CMD**

ATTRIB OS2KRNL-A-S-R COPY OS2KRNL OS2KRNL.ORG PATCH OS2KRNL.FP1 /A ATTRIB OS2KRNL +A  $+5 + R$ 

## **OS2KRNL.FP1**

FILE OS2KRNL VER 67D73 662580007445 CHA 67D73 663D80007E45

APPLY.CMD создает резервную копию OS2KRNL в OS2KRNL.ORG и производит изменения ядра, используя файл OS2KRNL.FP1 и стандартную утилиту РАТСН.

Cut

IMHO, проще HIEW-шкой:

ищешь в OS2KRNL последовательность 662580007445 и заменяешь ее на

663D80007E45

From: http://osfree.org/doku/ - osFree wiki

Permanent link: http://osfree.org/doku/doku.php?id=ru:os2faq:os2gen:os2gen.100

Last update: 2014/06/20 05:08

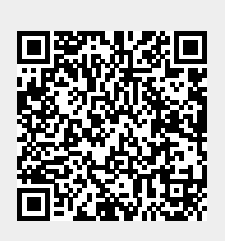